**Turtles Forever [Uncut -RMVB].rmv Fix**

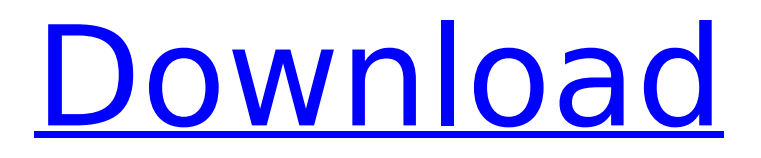

Where can i find the.rmv extension for my video? A: No, you don't need.rmv extension. See the video page on YouPorn website If you experience problems with the.rmv extension, just upload the.rmv video to any video sharing website which uses QuickTime for video transfer. Just type in any video sharing website like: YouTube Vimeo Best. A: just some idea. i found that mkv. is a supported format in other people's software. so you can just try it, if it doesn't work you can try other software with lrv extension. or you can also use ffmpeg ffmpeg -i -vcodec copy -s 720x480 -vframes 1 -f mpeg4 Q: Use named pipe in python I have a problem how to use named pipe from python for process communication. I have tried to use two solution: 1.As an input file for subprocess 2.As a named pipe Here is my python code import os import subprocess proc\_output\_file = os.path.join(os.path.dirname( $\int$ file ), "../proc\_output.txt") def main(input\_file): output = open(proc\_output\_file, "w") input file name = os.path.basename(input file) if input file name: os.system("echo %s > %s" % (input file name, proc\_output\_file)) output.close() if  $\text{name}$  ==  $\text{max}$  ==  $\text{max}$   $\text{max}$  : main(sys.argv[1]) I can see in proc\_output.txt the name of file with extension ".pid" but not the value of input file when I use subprocess the output file is not created. import os import subprocess import tempfile

## **Turtles Forever [Uncut -RMVB].rmv**

Shell A: You're trying to use the -f option for rm when it needs -i. Make sure you use the correct argument to rm as the rm -f command will remove the files (for example, rm -f file1 file2) rm -f \*.\* Also, I would recommend adding the -i in case there are any files matching the wildcards (otherwise the command will run but not do anything) A: The -f option makes it remove any files that exist and can be removed (removed, not moved). The rm command (with no switches, like rm -f) removes the files, not the directories (even if there are no directories or subdirectories). So it should not be used on directories (because it will remove directories with nothing in them). Try rm -i \*.\* or just rm -i \*.\* or (better) even just rm \*.\*. This will remove all files, including directories (which are in fact files), and not delete the directories. The detection of fraud is an ever growing concern for organizations, as the financial harm that fraud causes is not only considerable, but often difficult to detect. Most financial transaction take place in the form of paper checks, which are of particular concern due to their inherent ability to easily be lost or counterfeited, which causes the financial transaction to be fraudulent. Unfortunately, the detection of fraudulent transactions requires the forensic investigation of paper records, which can be labor intensive and time consuming. Furthermore, paper records are easily altered and counterfeited, making it difficult to determine whether the paper record is authentic. In the context of financial transactions, a "paper record" refers to an authentic paper documentation evidencing a financial transaction, such as a check, a debit or credit card transaction receipt, a wire transfer, and/or an account statement. For example, paper records may include a check drawn on a bank or an account statement reflecting a debit or credit transaction. The authenticity and/or change of a paper record may be verified by manually examining the original paper record and comparing it to a reproduction or copy of the record. Each original and copy of the paper record may also be manually examined to determine whether the paper record has been altered. In addition to examining the original paper record and/or any copies of the paper record, digital forensic tools have been developed to examine digital data associated with the paper records. For example, one such digital forensic tool is 0cc13bf012

Cisco Text-Based Switch Manual Cisco offers one of the most complete collections of text-based manuals for its products on the net. Cisco knowledge base manuals are as easy to read as they are comprehensive. You can start by searching for the product manual you need. You can also browse by product, feature, or chapter to find the information you need. Not to be missed from this collection are the system configuration manuals, which cover not only the configuration of the standard Cisco equipment like the router, but can also provide information on configuring the software based tools like Cisco VPN, the web-based interactive access software called Cisco Direct Access, and

the Basic Access Client. To find the manual you need, start by clicking on the link below. who scored an automatic qualifying score in their event at the Sochi Olympics received points that automatically put them into the quarterfinals. Photo by Jason LaVeris/UPI | License Photo SOCHI, Russia, Feb. 14 (UPI) -- Nearly 100 snowboarders received an automatic qualification to the Olympics, thanks to scores at the Sochi Olympics qualifier. On Monday, snowboarders who scored an automatic qualification score in their event at the Sochi Olympics received points that automatically put them into the quarterfinals. Snowboarders can only keep half of the points they earned if they advance to the quarterfinals, but everyone else is done. "That's a great feeling," U.S. snowboarder John John Florence said. "You don't need to worry about going out and doing your best. You can take a little extra day, do the events you want to do and just take in the atmosphere, see the city and stuff and hopefully feel a little more confident about the competition." Last week, snowboard cross, halfpipe and slopestyle snowboarding events made the Olympic lineup based on automatic qualifiers. Snowboard cross athletes earned automatic qualification by finishing in the top 12 in their event at the Sochi qualifier. Halfpipe snowboarders earned automatic qualification by scoring a good enough score on their first run to secure the top 12. Slopestyle snowboarders will automatically qualify by scoring a

[https://www.jbdsnet.com/wp](https://www.jbdsnet.com/wp-content/uploads/2022/07/SILK_LABO_after_summer_days.pdf)[content/uploads/2022/07/SILK\\_LABO\\_after\\_summer\\_days.pdf](https://www.jbdsnet.com/wp-content/uploads/2022/07/SILK_LABO_after_summer_days.pdf) [http://steamworksedmonton.com/adobe-illustrator-cs2-keygen](http://steamworksedmonton.com/adobe-illustrator-cs2-keygen-crack-_hot_/)[crack-\\_hot\\_/](http://steamworksedmonton.com/adobe-illustrator-cs2-keygen-crack-_hot_/) <http://rastadream.com/?p=39046> [http://thetruckerbook.com/2022/07/18/an-era-of-darkness-the-british](http://thetruckerbook.com/2022/07/18/an-era-of-darkness-the-british-empire-in-india-free-new-download/)[empire-in-india-free-new-download/](http://thetruckerbook.com/2022/07/18/an-era-of-darkness-the-british-empire-in-india-free-new-download/) [https://digibattri.com/wp](https://digibattri.com/wp-content/uploads/2022/07/lee_carroll_yuvaya_yolculuk_pdf_20.pdf)[content/uploads/2022/07/lee\\_carroll\\_yuvaya\\_yolculuk\\_pdf\\_20.pdf](https://digibattri.com/wp-content/uploads/2022/07/lee_carroll_yuvaya_yolculuk_pdf_20.pdf) [http://www.ganfornina-batiment.com/2022/07/18/sqlgate-for-oralce](http://www.ganfornina-batiment.com/2022/07/18/sqlgate-for-oralce-verified/)[verified/](http://www.ganfornina-batiment.com/2022/07/18/sqlgate-for-oralce-verified/) [http://bestxxxclips.online/2022/07/18/100-animated-3d-icon-for](http://bestxxxclips.online/2022/07/18/100-animated-3d-icon-for-rocketdock/)[rocketdock/](http://bestxxxclips.online/2022/07/18/100-animated-3d-icon-for-rocketdock/) [https://buzau.org/wp](https://buzau.org/wp-content/uploads/Pel_Job_Eb_124_Service_Manual.pdf)[content/uploads/Pel\\_Job\\_Eb\\_124\\_Service\\_Manual.pdf](https://buzau.org/wp-content/uploads/Pel_Job_Eb_124_Service_Manual.pdf) [https://bodhibliss.org/digitalpersona-fingerprint](https://bodhibliss.org/digitalpersona-fingerprint-software-6-2-download-23-link/)[software-6-2-download-23-link/](https://bodhibliss.org/digitalpersona-fingerprint-software-6-2-download-23-link/) [https://arlingtonliquorpackagestore.com/wp](https://arlingtonliquorpackagestore.com/wp-content/uploads/2022/07/ingujan.pdf)[content/uploads/2022/07/ingujan.pdf](https://arlingtonliquorpackagestore.com/wp-content/uploads/2022/07/ingujan.pdf) <http://web904.com/?p=1811> <http://geniyarts.de/?p=39226> [https://fagmann.no/wp](https://fagmann.no/wp-content/uploads/2022/07/Global_Mapper_2012_Crack.pdf)[content/uploads/2022/07/Global\\_Mapper\\_2012\\_Crack.pdf](https://fagmann.no/wp-content/uploads/2022/07/Global_Mapper_2012_Crack.pdf) [https://recipe.de/wp-content/uploads/AgeofEmpiresIIHDTheAfricanKingdo](https://recipe.de/wp-content/uploads/AgeofEmpiresIIHDTheAfricanKingdomsCrackfixCODEX_Serial_Key.pdf) [msCrackfixCODEX\\_Serial\\_Key.pdf](https://recipe.de/wp-content/uploads/AgeofEmpiresIIHDTheAfricanKingdomsCrackfixCODEX_Serial_Key.pdf) [https://dokterapk.com/speedconnect-internet-accelerator-activation](https://dokterapk.com/speedconnect-internet-accelerator-activation-keygen-hot/)[keygen-hot/](https://dokterapk.com/speedconnect-internet-accelerator-activation-keygen-hot/) <https://empoweresports.com/opengl-3-1-download-windows-7-64-bit-full/> [https://vietnammototours.com/wp-](https://vietnammototours.com/wp-content/uploads/2022/07/saleulu-1.pdf)

## [content/uploads/2022/07/saleulu-1.pdf](https://vietnammototours.com/wp-content/uploads/2022/07/saleulu-1.pdf) [https://mondetectiveimmobilier.com/2022/07/18/bulkr-pro-license-key](https://mondetectiveimmobilier.com/2022/07/18/bulkr-pro-license-key-hot-cracker/)[hot-cracker/](https://mondetectiveimmobilier.com/2022/07/18/bulkr-pro-license-key-hot-cracker/) <https://www.luckyanimals.it/wp-content/uploads/2022/07/reilsala.pdf> [https://www.articlemarketingitaliano.it/wp](https://www.articlemarketingitaliano.it/wp-content/uploads/2022/07/lovcybe.pdf)[content/uploads/2022/07/lovcybe.pdf](https://www.articlemarketingitaliano.it/wp-content/uploads/2022/07/lovcybe.pdf)

How to download videos from TV-MA to MP4? With the help of converter MP4 you can do it very easily. You do not have to install any additional programs or plug-ins to get the job done. It could not be simpler. To add this feature to your Windows, you need to download and install an application, which automatically do all the things you need on your computer. It is free software, thus - you do not need to register or pay any money for using it. Just follow the official link and download the application you need. Once you download it, launch the file. It will ask you to install it. You need to say OK and restart the PC, to get the newest features. After the conversion you can watch the video on a mobile device with Android OS 5.0 and up. You can also watch it on your iPhone or iPad, as well as on Apple TV, Fire TV and Roku. Enjoy! If you like this movie just click on one of the buttons down below and just watch it! I love it guys! If you are trying to download unlimited videos without paying a dime then the question is simple and clear. Everything, that we have on this site is free. Yes, it may seem a little bit strange at first glance and it can make you look a little bit longer to find something better, but believe us - it's worth it! You don't want to get a virus or a Trojan or do something wrong and then be stuck with a lot of problems or with a company that will not refund you, right? Of course, we want to keep our work on this site safe. So we offer you the chance to try this site for 30 days with a warranty that you will not regret it. Just send us a link or a simple message if you want to try it yourself. We are always happy to give you our help and support. That's right! No complicated logins or long forms. Just send us a message. We are happy to help you.Wednesday, October 31, 2008 C. A. Davis: More of the Same "Game, set, match. The conservatives have seized the party. But where the hell is the tea party? Hell, give me a break, the majority of the tea party is conservative." Listen, we all have been hearing this all along. No matter who has run in the past, the conservatives were in control